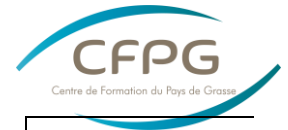

**Centre de Formation du Pays de Grasse**

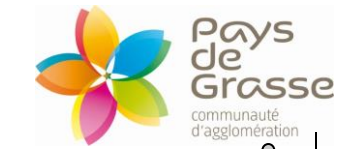

## **POWERPOINT Niveau Initiation**

**Type de formation : Adaptation** 

Financement Région

**Validation : Attestation de stage**

**Dates prévisionnelles : à la demande**

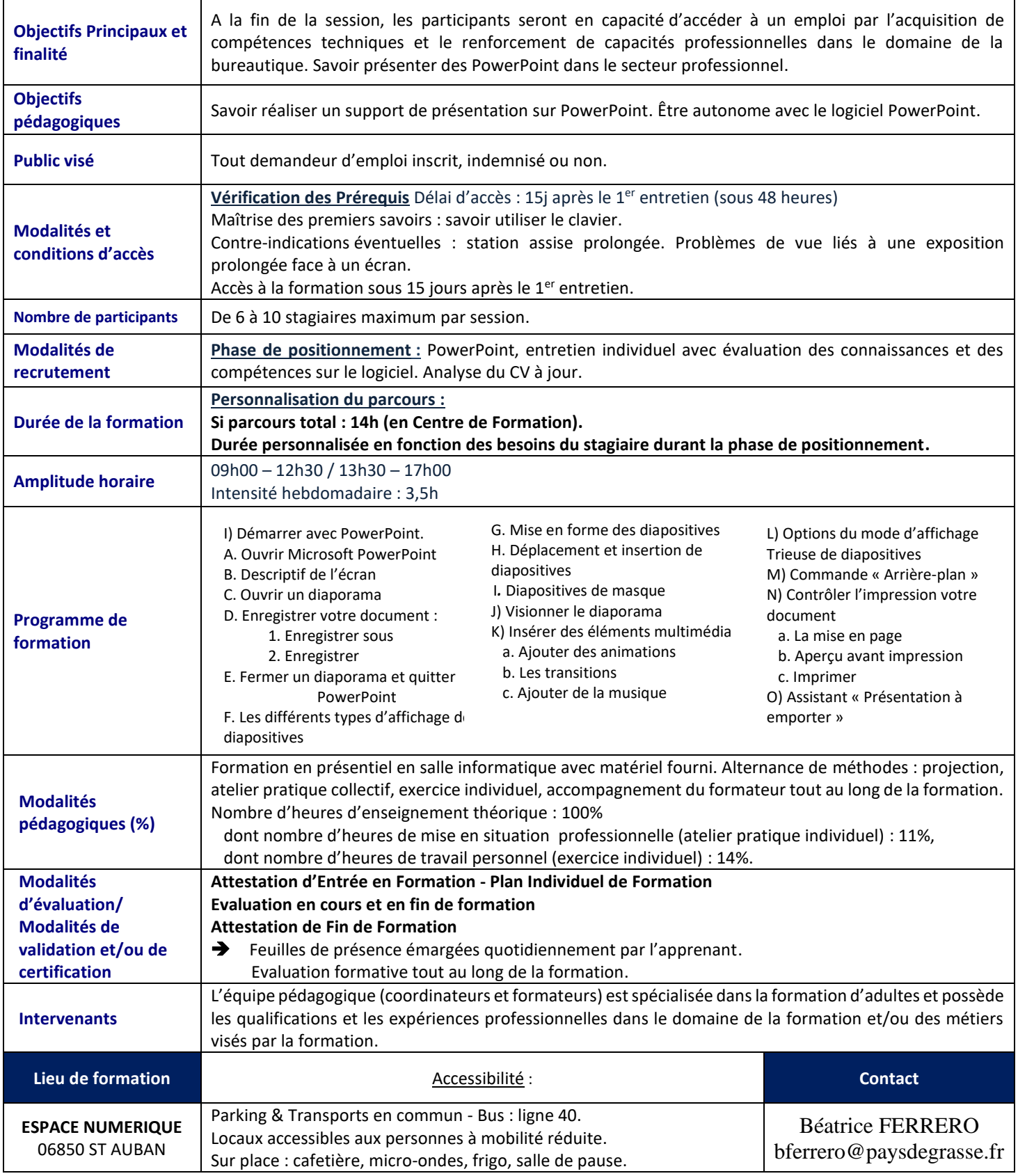